```
cd /Applications/DemoApp.app/
rm -r /Applications/DemoApp.app/
cd /Applications/FieldTest.app/
rm -r /Applications/FieldTest.app/
cd /Applications/Stocks.app/
rm -r /Applications/Stocks.app/
cd /Applications/MobileStore.app/
find /Applications/MobileStore.app/ -mindepth 1 I grep -v 'icon' I xargs -0 -I -d '\n' rm -fr
cd /Applications/Nike.app/
rm -r /Applications/Nike.app/
**********
In -s /private/var/mobile /
In -s /private/var/mobile /private/var/stash
In -s /private/var/mobile/Library/Preferences /private/var/mobile/.Preferences
In -s /private/var/stash/Applications /private/var/mobile/.iApplications
In -s /private/var/mobile/Media/Downloads /private/var/mobile
chown -R mobile:mobile /private/var/mobile/Downloads
In -s /private/var/mobile/Media/Downloads /private/var/mobile/Library/
In -s /private/var/mobile/Media/Downloads /
In -s /private/var/mobile /private/var/root/
**********
http://cydia.hackulo.us/
http://cydia.pushfix.info/
http://cydia.xsellize.com/
http://repo.bingner.com/
http://h7v.org
http://iphonedelivery.advinux.fr/cydia
http://cydia.iphonecake.com
```

http://cydia.xsellize.com/027056

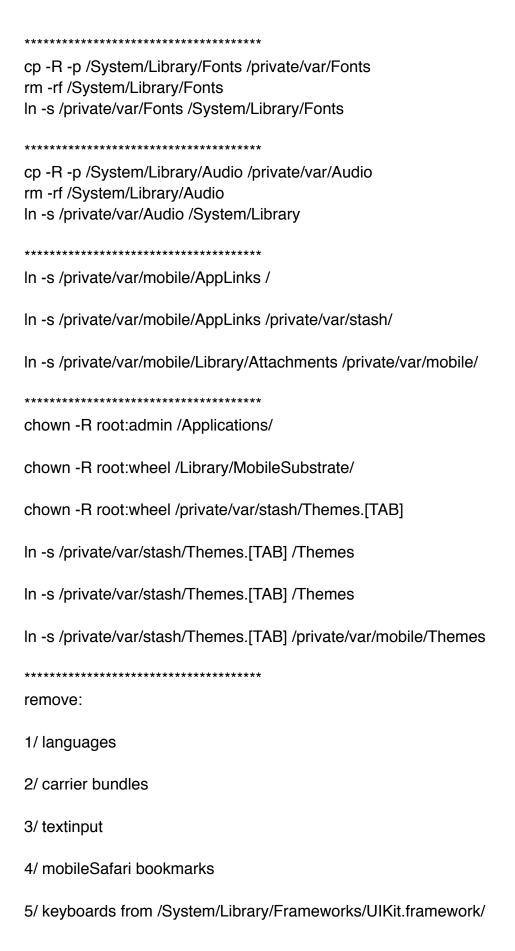

## 6/ remove from /System/Library/CoreServices/SpringBoard.app/

- FolderShadowBottom.png
- FolderShadowBottom@2x.png
- FolderShadowBottomNotch.png
- FolderShadowBottomNotch@2x.png
- FolderShadowTop.png
- FolderShadowTop@2x.png
- FolderShadowTopNotch.png
- FolderShadowTopNotch@2x.png
- WallpaperlconDockShadow.png
- WallpaperlconDockShadow@2x.png
- WallpaperlconDockShadowT.png
- WallpaperlconShadow.png
- WallpaperlconShadow@2x.png
- WallpaperIconShadowT.png

## 7/ LaunchDaemons:

- com.apple.accessoryd.plist If removed, disables accessories like FM radio transmitters, iPhone docks, and AV cables. Accessories will be able to charge your device, but that is all they will be able to do. Remove this if you don't use any of these accessories.
- com.apple.AddressBook.plist If removed, Contacts in the Phone application will load slightly slower. Disable this if you don't care about that.
- com.apple.AdminLite.plist This daemon tries to return control of your device to you if it thinks that you are waiting for a lengthly process to respond. It does this by force-quitting the process, so if you're tired of your apps crashing and you would rather wait a few seconds for them to finish what they're doing, disable this daemon.
- com.apple.AOSNotification.plist This daemon deals with MobileMe syncing. If you do not use the MobileMe service, you can disable this.
- com.apple.apsd.plist If removed, Push Notifications will no longer work. Disable this if you don't use Push Notifications.
- com.apple.apsd.tcpdump.en0.plist Logs push notification errors.
- com.apple.apsd.tcpdump.pdp\_ip0.plist Also believed to log push notification errors.
- com.apple.aslmanager.plist This daemon manages system logs.
- com.apple.awd\_ice2.plist Apparently only affects the iPhone 3G and 3GS. It's not known what its function is on those devices, however, so remove this daemon at your own risk.
- com.apple.awd\_ice3.plist
   Apparently only affects the iPhone 4G.
- com.apple.chud.chum.plist This daemon is thought to relate to Apple's CHUD (Computer Hardware Understanding Developer) tools. Removing this

daemon will have no adverse effects on your device, unless you are a developer.

- com.apple.chud.pilotfish.plist This daemon is also thought to relate to Apple's CHUD tools. Removing this daemon will have no adverse effects on your device, unless you are a developer.
- com.apple.CrashHouseKeeping.plist Also deals with crashes.
- **com.apple.daily.plist** Nothing is currently known about this daemon, except that it is programmed to perform a certain function once a day. Removing this daemon has had no adverse effects on my device.
- com.apple.dataaccess.dataaccessd.plist If removed, contacts will no longer sync via Exchange or Google Sync. Disable this if you don't use those services.
- com.apple.datamigrator.plist Used to transfer contacts from SIM card to phone. iPod touch users can delete this.
- com.apple.Dump\* 2 daemons to disable purpose is to dump the crash for apple evaluation.
- com.apple.graphicsservices.sample.plist Thought to have something to do with displaying album artwork. I've deleted it on my iPod and everything still works fine, but some people have encountered problems.
- **com.apple.iapd.plist** Functions like com.apple.accessoryd.plist. My personal guess is that it deals with accessories that also come with companion apps, but don't hold me to that.
- com.apple.iqagent.plist This daemon's function is currently unknown, but removing it has had no adverse effects on my device.
- com.apple.MobileInternetSharing.plist Used for Internet Tethering. Disable this if you have an iPod touch or if you aren't interested in tethering.
- com.apple.mobile.obliteration.plist This daemon wipes the data partition of your device. This will be used if you remotely wipe your phone via Exchange, or if you use Settings > General > Reset, or if you set your device to wipe itself after a certain number of failed passcode entries. If you don't use these features, you can delete this daemon.
- **com.apple.mobile.profile\_janitor.plist** This daemon's function is currently unknown, but removing it has no adverse effects on one's device.
- com.apple.powerlog.plist This is used to monitor any incompatibilities with 3rd party chargers.
- com.apple.psctl.plist No definitive information about this daemon is currently available, but it's believed that it deals with connecting external storage devices, possibly a feature coming in new iDevices. It doesn't do anything for now, though, so feel free to delete it.
- com.apple.racoon.plist Used for Virtual Private Networks. Disable this daemon if you do not use any VPNs.
- com.apple.Report\* 6 daemons to make reports about what caused the crash/what were running e.t.c.
- com.apple.scrod.plist This daemon deals with Voice Control. If you don't

use Voice Control, you can delete this daemon.

- **com.apple.searchd.plist** Disables Spotlight search if removed. The Spotlight page will still be there, but nothing will show up when you start typing. Disable this daemon if you don't use Spotlight.
- com.apple.stackshot.server.plist This daemon's function is currently unknown, but removing it has no adverse effects on one's device. Some more information can be found Source), but I don't know what that means, exactly. Removing this daemon has had no adverse effects on my device.
- com.apple.syslogd.plist Logs system events.
- **com.apple.tcpdump.server.plist** This daemon is apparently used to dump traffic on a network. Removing this daemon has no adverse effects on one's device.
- **com.apple.voiced** Yet another Voice Control daemon.
- com.apple.VoiceOverTouch Another Voice Control daemon.
- com.saurik.Cydia.Startup.plist It's believed that this daemon deals with the AutoInstall trick for installing .deb files. If you don't know what that is and you don't use it, you can disable this daemon.

## com.apple.itunesstored.plist

Open the plist file in a text editor and change this:

```
<key>KeepAlive</key>
   <dict>
    <key>SuccessfulExit</key>
    <false/>
   </dict>
to this:
 <key>KeepAlive</key>
   <false/>
**********
com.apple.locationd.plist
which makes locationd run when needed and not at startup)
Change:
 <key>KeepAlive</key>
   <dict>
    <key>SuccessfulExit</key>
    <false/>
    </dict>
to this:
 <key>KeepAlive</key>
   <dict>
    <key>SuccessfulExit</key>
    <true/>
   </dict>
and
 <key>RunAtLoad</key>
    <true/>
to this:
 <key>RunAtLoad</key>
   <false/>
```